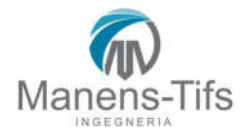

Istruzioni per l'utilizzo del servizio FTP di Manens-Tifs (sede di VERONA)

*Aggiornamento: 2018\_06\_13*

- È indispensabile utilizzare un client dedicato per trasmissioni FTP, si consiglia FILEZILLA (Open source) http://filezilla-project.org/
- Si raccomanda di lasciare impostata (come di default) la "modalità passiva"
- Per l'autenticazione si utilizzino i codici personali di LOGIN e PASSWORD che debbono già esservi stati forniti a parte.
- Per la connessione, si consiglia di registrare tutti i parametri di connessione in una scheda:

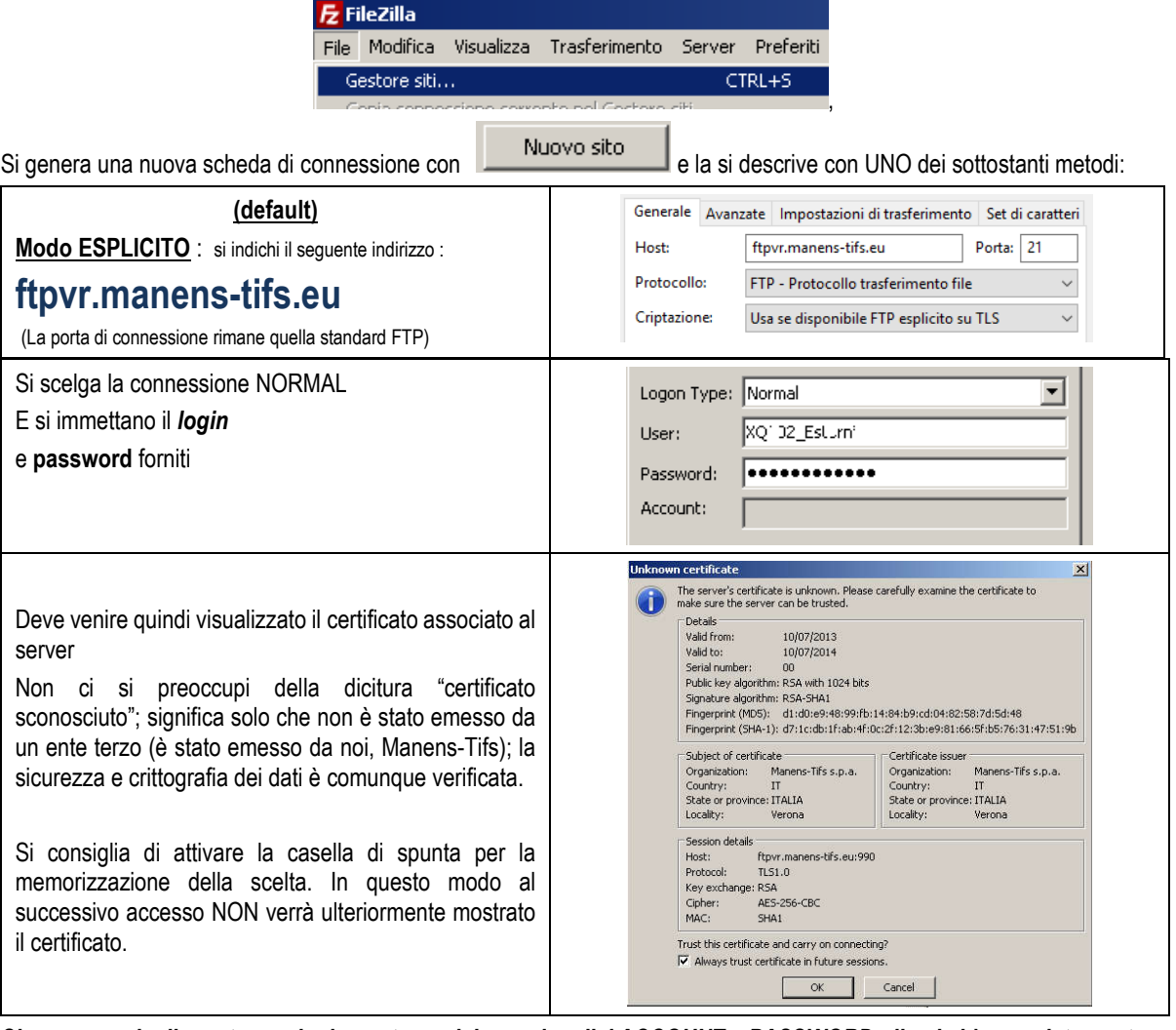

*Si raccomanda di mantenere la riservatezza dei propri codici ACCOUNT e PASSWORD, di cui si è completamente responsabili*